## Das Speicherkonzept zum Lüftungslogger

lm Blatt "Start":

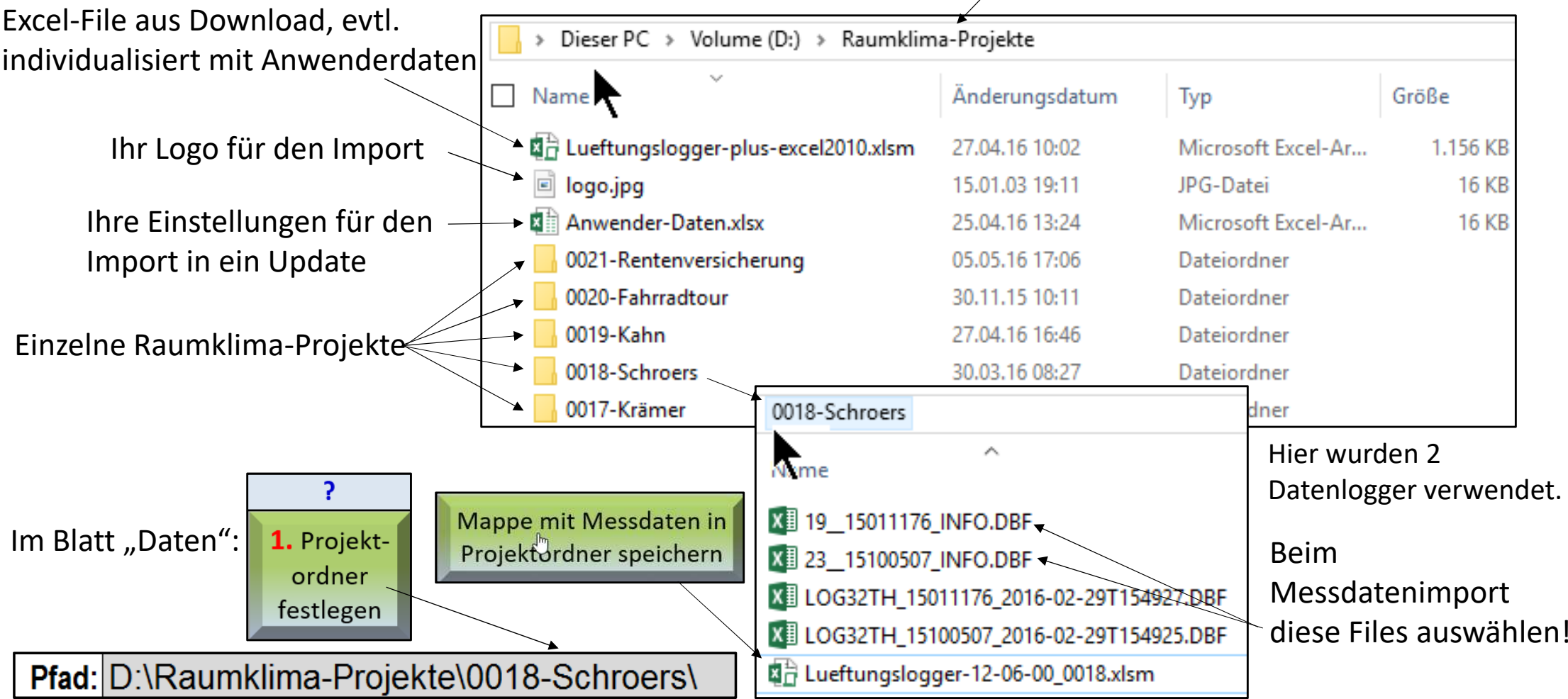

## Das Speicherkonzept zum Lüftungslogger

Die Einhaltung dieses Speicherkonzeptes wird durch entsprechende Hinweismeldungen unterstützt.

Die dargestellten Meldungen erscheinen bei Nichteinhaltung:

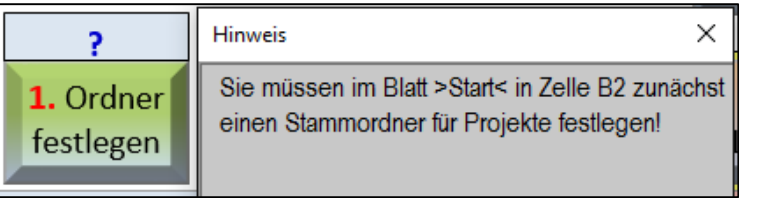

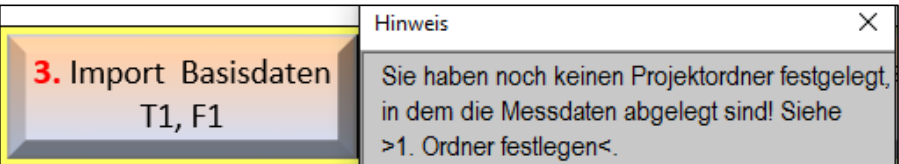

## Anwenderdaten retten und laden

## Auftragnehmer: Dipl.-Ing. H. Trauernicht, Tel.: 05132 93728, www.luftdicht.de

Anwenderdaten sind spezifische Daten, mit denen die Excelmappe anwenderspezifisch gestaltet wird.

Sie sind im zugehörigen Hilfetext als solche gekennzeichnet.

Um die Anwenderdaten nicht bei jedem Update neu eingeben zu müssen, können sie mit nebenstehenden Schaltflächen auf dem Blatt "Start" in einem File "Anwender-Daten.xlsx" gerettet bzw. aus diesem File geladen werden.

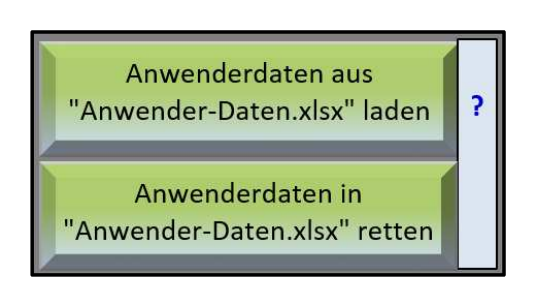

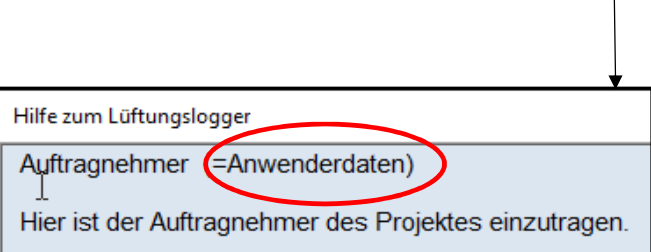

 $\mathbf{P}$